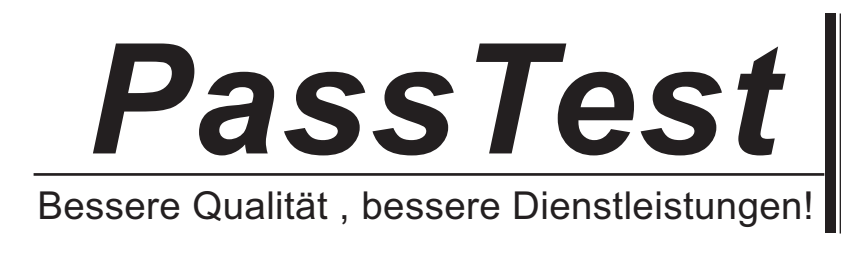

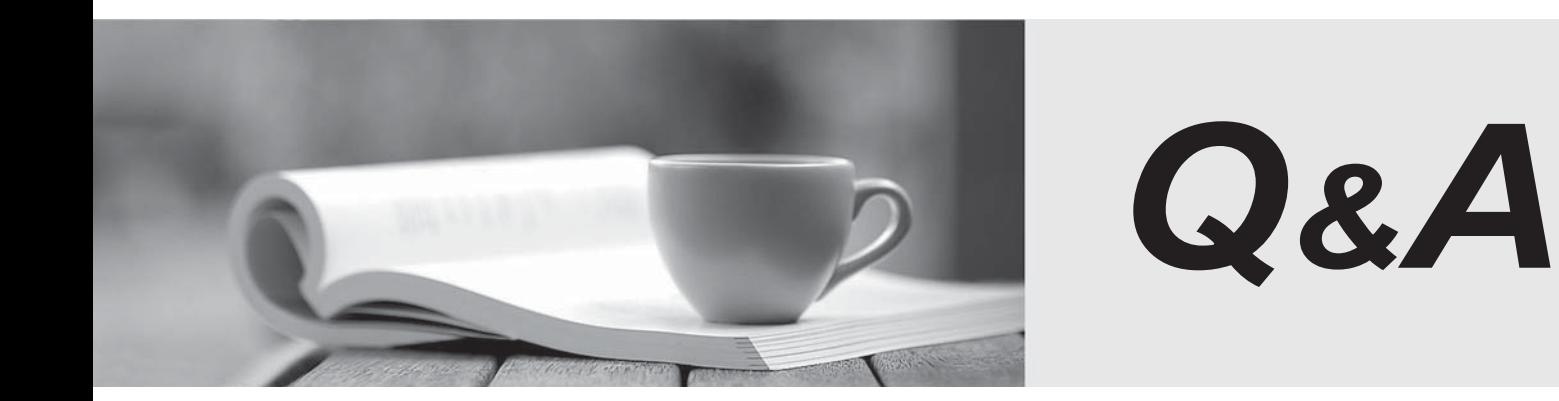

http://www.passtest.de

Einjährige kostenlose Aktualisierung

# **Exam** : **5V0-34.19**

## **Title** : : VMware vRealize Operations 7.5

# **Version** : DEMO

1.Which three Remote Check options are available with application monitoring? (Choose three.)

- A. UDP
- B. SSH
- C. ICMP
- D. HTTP
- E. SNMP
- F. Telnet

#### **Answer:** ACD

#### **Explanation:**

Reference: https://blogs.vmware.com/management/2019/04/whats-new-in-vrealize-operations-7-5-atechnical-overview-part-3.html

2.Which two capacity planning models are used by vRealize Operations 7.5? (Choose two.)

- A. usage
- B. overcommit
- C. consumed
- D. allocation
- E. demand

#### **Answer:** DE

#### **Explanation:**

Reference:

https://blogs.vmware.com/management/2019/05/allocation-model-for-capacity-management-invrealize-operations-7-5.html

#### 3.What are Time Remaining utilization projections based on?

- A. historical trends
- B. future workloads
- C. current utilization
- D. what-if scenarios

#### **Answer:** B

#### **Explanation:**

Reference:

https://docs.vmware.com/en/vRealize-Operations-Manager/8.0/com.vmware.vcom.user.doc/GUID-8D9F 7E29-53E3-4462-9288-8977ED21939D.html

4.Performance optimization moves virtual compute resources and file systems dynamically across datastore clusters within which space?

- A. data centers
- B. resource pools
- C. networks
- D. vCenters
- **Answer:** A **Explanation:**

Reference:

https://docs.vmware.com/en/vRealize-Operations-Manager/8.0/com.vmware.vcom.core.doc/GUID-9B27 A50B-97AD-4B89-89D3-7BB515BD7394.html

5.What should an administrator enable to protect a vRealize Operations cluster against a single node failure?

A. application remote collector

- B. remote data collector
- C. replica node
- D. additional master node

### **Answer:** C

### **Explanation:**

Reference:

https://docs.vmware.com/en/vRealize-Operations-Manager/7.5/com.vmware.vcom.core.doc/GUID-071E 3259-625A-437B-AB34-E6A58B87C65B.html